# **BODENKUNDLICHES PRAKTIKUM**

VON

# **DR. EILH. ALFRED MITSCHERLICH**

o. O. PROFESSOR DER LANDWIRTSCHAFTLICHEN PFLANZENBAULEHRE AN DER UNIVERSITAT KÖNIGSBERG I. PR.

MIT 15 ABBILDUNGEN

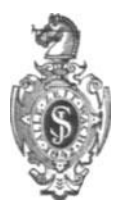

# **BERLIN** VERLAG VON JULIUS SPRINGER 1927

ISBN-13: 978-3-642-90115-7 001: *10.1007/978-3-642-91972-5*  e-ISBN-13: 978-3-642-91972-5

ALLE RECHTE, INSBESONDERE DAS DER 'OBERSETZUNG IN FREMDE SPRACHEN, VORBEHALTEN.

COPYRIGHT 1927 BY JULIUS SPRINGER IN BERLIN

Reprint of the original edition 1927

# **MEINEN SCHÜLERN**

**GEWIDMET** 

# **Vorwort.**

Wenn wir als Lehrer unseren Studierenden die Fahigkeit beibringen konnen, exakt zu beobachten und ferner erreichen, daB sich unsere Schüler diese Beobachtungen zu erklären versuchen oder gar erklären können, dann ist alles erreicht, was ein persönlicher Unterricht bezwecken kann. Es kommt beim Studium keineswegs darauf an, daB man ein gewisses prasentes Wissen sich aus Büchern oder aus Vorlesungen einpfropft, was doch nach gliicklich bestandenem Examen meist bald wieder vergessen wird, und was man spater sehr leicht aus Buchern wieder zu entnehmen vermag; sondern es kommt alles darauf an, das Denkvermogen in die richtigen Bahnen zu lenken und zu scharfen. Das ist das, was auch heute der Land- und der Forstwirt mehr als alles andere fiir seine eigene praktische Tatigkeit notig hat.

Wir Dozenten erreichen das nicht so sehr durch die Vorlesungen, die doch mehr oder weniger nur Anregungen geben können, welche das Studium der einschlägigen Literatur nicht in so hohem MaBe zu bieten vermag, als vielmehr durch praktische Übungen, in denen das in den Vorlesungen Gebotene dem Verständnis des Schülers in ganz anderer Weise nahegebracht werden kann. Frage und Gegenfrage tragen bier zur weiteren Klarheit wesentlich bei.

Ais ein Beispiel derartiger praktischer tJbungen mochte ich das vorliegende bodenkundliche Praktikum angesehen haben, welches bier oder da anregend zum eigenen Arbeiten und zum Nachdenken über bodenkundliche Fragen wirken möchte.

Wenn ich mich dabei lediglich auf die physikalischen Bodenuntersuchungen beschranke, so gescbieht das insonderheit darum, weil dieses Gebiet einmal bislang von unserer land- und forstwirtschaftlichen Wissenschaft auBerordentlich stiefmiitterlich behandelt wird, und andererseits darum, weil es m. E. die Vorstufe fur aIle chemisch- und pflanzenphysiologisch-bodenkundliche Arbeiten bilden solIte. Auch sehe ich im nachfolgenden noch absichtlich von allen Methoden der Bodenuntersuchung am gewachsenen Boden vollkommen ab, obwohl gerade diesen hauptsachlich pflanzenphysiologische Bedeutung zukommt, und beschränke mich lediglich auf die sogenannten Laboratoriumsmethoden, weil nur die letzteren leicht im "Massenbetriebe" als Praktikum ausgeführt werden können.

Daß dieses bei den letzteren Methoden möglich ist, und daß andererseits auch unsere Studierenden diesen praktischen Ubungen groBes Interesse entgegenbringen, mag man daraus ersehen, daB allein das bodenkundliche Praktikum im Pflanzenbau-Institut der Universität Königsberg, obwohl es sechsstündig abgehalten werden muBte, von gut einem Drittel aller Landwirtschaft Studierenden besucht wird. Möchten auch die weiteren Semester hier, wie an anderen Universitaten und Hochschulen Freude daran haben!

Königsberg i. Pr., im Februar 1926.

# Eilh. Alfred Mitscherlich.

# **Inhaltsverzeichnis.**

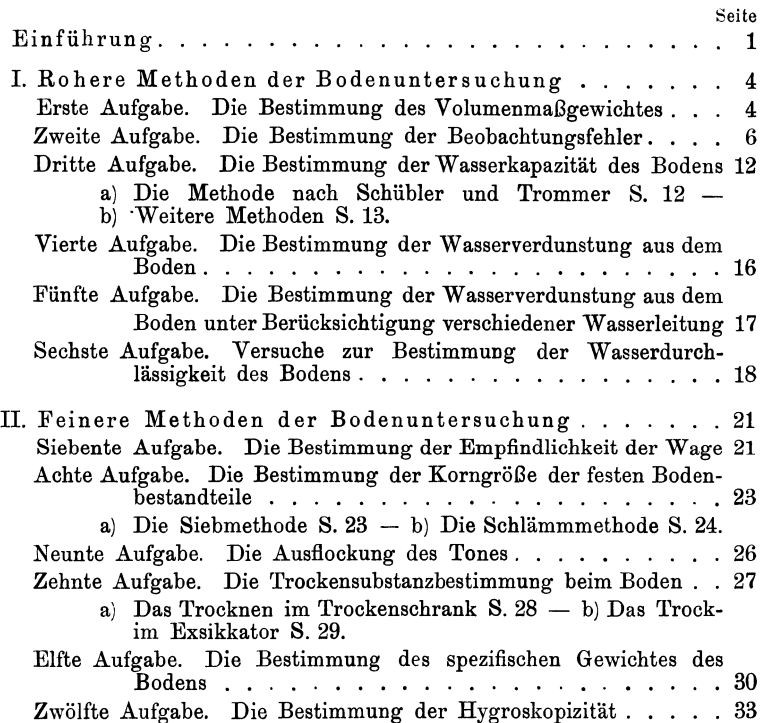

Anmerkung: Die erforderlichen Apparate konnen u. a. von der Firma »Ludwig Ziehe - Königsberg i. Pr., Wagnerstraße 12« bezogen werden. Als vierstellige Logarithmentafeln eignen sich am besten die auf Kartan aufgezogenen »Logarithmen und Antilogarithmen«, Verlag von Gustav<br>Koester — Heidelberg (Preis 1.— RM).

# Einführung.

Wenn man irgendwelche Beobachtungen anstellt, so wird es zu allererst darauf ankommen, sich über den Wert dieser Beobachtungen Rechenschaft abzulegen, denn es hangt davon nicht nur die ganze Art unserer Beobachtungsweise ab, sondern auch die Art der Apparate, welche wir zu diesen Beobachtungen heranziehen.

LaBt es die Materie nicht zu, irgendwelche Beobachtungen mit größerer Genauigkeit auszuführen, so ist es auch vollkommen zwecklos, hier besonders empfindliche Apparate zu benutzen, welche eine größere Genauigkeit gestatten. Gerade der Boden und die Bodenuntersuchung sind in dieser Beziehung so lehrreich, wie kaum ein anderes Forschungsgebiet; denn alle Bodenuntersuchungen, welche die wechselvolle Art der Lagerung der festen Bodenteilchen als Grundlage haben, gehoren unbedingt zu diesen roheren Methoden, welche also auch mit roheren Apparaten zu erforschen sind; wahrend samtliche Methoden, welche sich mit den spezifischen Eigenschaften der festen Bodenbestandteile beschaftigen, eine groBere Genauigkeit zulassen und damit genauere Apparate verlangen.

Der Unterricht im bodenkundlichen Praktikum zerfällt danach in zwei ganz verschiedene Teile, von denen man stets den Teil der roheren Untersuchungsmethoden naturgemäß zuerst behandeln wird.

Als charakteristischer Apparat für beide Teile gilt uns die Wage.

Fur die roheren Bodenuntersuchungen ist eine Wage erforderlich, welche eine größere maximale Belastung verträgt, aber nicht so empfindlich ist. Fur die feineren Untersuchungen gebrauchen wir dagegen eine Wage von größerer Empfindlichkeit, die aber dementsprechend eine geringere maximale Belastung verträgt.

Da wir im nachstehenden von allen chemischen Analysen absehen, und nur physikalische Bodenuntersuchungen vornehmen wollen, so durften fiir derartige Massenuntersuchungen die folgenden Wagen zu empfehlen sein:

1. Für die gröberen Bodenuntersuchungen eine sogenannte Briefwage (Abb. 1); diese vertragt eine Maximalbelastung von

Mitscherlich, Praktikum. 1

#### 2 Einfiihrung.

1 kg und besitzt dabei eine Empfindlichkeit von 0,1 g (Schalendurchmesser 15.5 cm).

2. Fur die feineren Bodenuntersuchungen eine sogenannte Prazisionswage (Abb. 2), welche eine Maximalbelastung von 200 g zuläßt, dagegen eine Empfindlichkeit von angenähert 0,001 g besitzt.

Für beide Wagen genügt ein Gewichtssatz, welcher Messinggewichte in der ublichen Abstufung von einem Stuck zu 500 g bis zu einem solchen von 1 g enthalt, und ferner Bruchgewichte (zweckmaBig Aluminiumspiralen) von 0,5 g bis 0,01 g.

Ebensowenig wie eine Reiterverschiebung an den Prazisions-

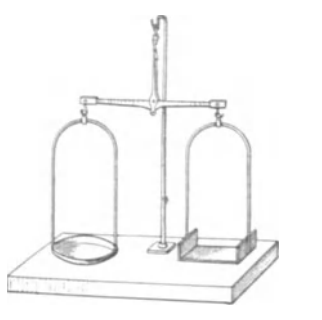

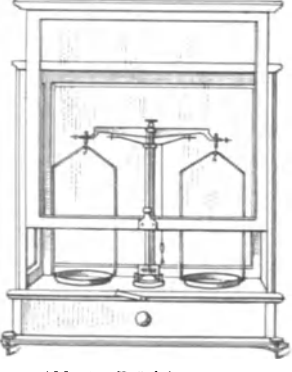

Abb. 1. Briefwage. Abb.2. Prazisionswage.

wagen ist ein feinerer Gewichtssatz erforderlich; doch ist wohl damuf zu achten, daB die Gewichte von dem 100-g-Stuck abwärts, d. h. soweit diese auch für die Präzisionswage benutzt werden mussen, nicht mehr mit der Hand, sondern nur mit einer Pinzette angefaBt werden.

Fur die Benutzung der Wagen gilt das allgemein Ubliche: daB der zu wiegende Gegenstand, der also als festes einmaliges Gewicht auf eine Wagschale gebracht wird, auf der Seite der Wage, also auf die Wagschale zu liegen kommt, welche am unhandlichsten ist. 1st der Praktikant so rechtshandig und solI er das Gewicht eines GefaBes feststellen, so stellt er dieses GefaB auf die linke Wagschale, wahrend er rechts die Gewichte nach und nach auflegt. SolI er hingegen in einem gewogenen GefaBe eine bestimmte Menge Boden einwiegen, so legt er das Gewicht des GefaBes und der einzuwiegenden Bodenmenge auf die linke Wagschale und das GefaB, in das er nach und nach Boden zufullt oder aus dem er Boden abnimmt, auf die rechte Schale. Der Linkshandige verfahrt entsprechend umgekehrt.

Einfiihrung. 3

Bei den Prazisionswagen ist vor dem Auflegen und ebenso vor dem Herunternehmen eines Gewichtes bzw. einer Bodenmenge die Wage zu arretieren und vor dem Wiegen das Glasfenster zu schlieBen. Naeh dem Gebrauche sind alle Gewichte sorgfaltig in den Gewichtskasten zuriickzulegen und bei den Prazisionswagen die Wagschalen zu entlasten.

Zu den Arbeiten werden drei möglichst verschiedene Bodentypen herangezogen, so: Hohenbockaer Glassand, ein Lehmboden und ein Niederungsmoorboden. Die Bodenarten werden in groBer .Menge zunachst lufttrocken gemacht und durch ein 1,5 mm Rundlochsieb abgesiebt. Jede Beobachtung wird von jedem Praktikanten dreimal in ganz der gleichen Weise ausgefiihrt.

# **I. Rohere Methoden zur Bodenuntersuchung.**

Erste Aufgabe.

# Die Bestimmung des Volumenmaßgewichtes.

Erforderliehe Apparate:

Die Briefwage mit den erforderliehen Gewiehten.

Ein oben offener Bleehkasten in Wiirfelform aus verzinktem Eisenblech, sog. "Blechkäfterchen". Es soll wasserdicht sein, etwa 6,7 em Kantenlange und 300 cern Inhalt haben.

Ein Rundholz von 1 em Starke und 15 em Lange,

ein starker Draht von gleicher Länge.

ein kleines ZentimetermaB von gleieher Lange,

eine Spritzflasehe mit Wasser,

zwei Porzellansehalen von 10 und 15 em Durehmesser.

Es ist zunächst das Volumen des Käfterchens zu bestimmen, und zwar

1. auszumessen und danaeh zu bereehnen;

2. mit Wasser auszuwiegen; hierfiir wird erst das Gewieht des Kafterehens festgestellt, sodann wird es mit Wasser gefiillt (zuletzt auf der Wage mittels der Spritzflasehe), bis der Wasserspiegel mit dem GefaBrande absehneidet, und wiedergewogen.

Die eingefiillten Gewiehtsmengen Wasser in Grammen werden als Kubikzentimeter in Reehnung gestellt.

Wie groB ist der Fehler, welcher hier bei einer Zimmertemperatur von  $+20^{\circ}$ C gemacht wird?

Welehe der beiden Methoden gibt sieherere Ergebnisse? Dnd warum $?$  —

Das Kafterehen wird getroeknet und nunmehr vorsiehtig mit Sand angefiillt, ohne daB es hierbei irgendwie ersehiittert wird; der iiberstehende Sand wird

1. mit dem Lineal vorsiehtig abgestriehen;

2. mit dem Rundholz vorsiehtig abgerollt.

Alsdann wird jedesmal das GefaB mit dem Sande auf die \Vage gesetzt und gewogen; von dem gefundenen Gewiehte wird das Gewieht des Kafterehens in Abzug gebraeht, und die so gewogene eingefiillte Sandmenge dureh das V olumen des Kafterehens dividiert.

Man erhalt das VolumenmaBgewicht, d. i. die in einem Kubikzentimeter eingefiiIlte Bodenmenge.

Inwieweit stimmen die Ergebnisse ad 1 und ad 2 innerhalb der Versuchsfehler überein? - Wodurch können die Unterschiede in den Ergebnissen erklärt werden?

Der Versuch ist zu wiederholen; der Sand ist aber moglichst dicht zu lagern, also eventuell mit dem Rundholze zu stopfen oder durch Erschiittern und Klopfen an dem Kafterchen in eine moglichst dichte Lagerung zu bringen.

Das Volumenmaßgewicht wird ein größeres.

Derselbe Versuch ist zu wiederholen, doch ist der Sand bzw. Boden unter Wasser einzuschlammen. Dabei muB natiirlich die benutzte Bodenmenge dem Gewicht nach bekannt bleiben!

Es sind hierbei nach Moglichkeit aile Luftblasen aus den Hohlräumen zu entfernen! Hierzu wird meist ein Umrühren mit dem starken Drahte erforderlich sein; doch hiite man sich dabei vor Bodenverlusten.

Am SchluB dieses Versuches ist auch das Kafterchen mit Boden und Wasser zu wiegen, und es sind aus den nunmehr bekannten Gewichten und Volumen die folgenden GroBen zu berechnen:

1. Die Wasserkapazitat des Bodens bezogen auf die Gewichtseinheit des eingefiiIlten Bodens.

- 2. Die Wasserkapazitat in Volumprozenten.
- 3. Das Hohlraumvolumen in Prozenten des Gesamtvolumens.
- 4. Das spezifische Gewicht der festen Bodenteilchen.
- 5. Das spezifische Volumen der festen Bodenteilchen.

6. Das Hohlraumvolumen in Prozenten des Gesamtvolumens bei der verschieden dichten Lagerung des lufttroeken eingefiilltenBodens.

Die gleichen Versuche werden auch mit dem Lehmboden und dem Moorboden ausgefiihrt.

Erhalt man die dichteste Lagerung in jedem Falle, wenn der Boden mit Wasser eingeschlammt wird 1

Wann und warum nicht?

Woher kommt es, daß die Oberfläche des mit Wasser eingeschlämmten Sandes trocken wird, wenn man die Käfterchen oben etwas zusammendrückt? Verwendet man zu den Versuchen grobkörnigen Lehm und bestimmt man mit dem gleichen Materiale wiederholt hintereinanderdas VolumenmaBgewicht bei dichtester Lagerung des lufttrockenen Bodens, so wird man Ergebnisse erzielen, welche mit jedem Male höhere werden. Worauf ist das zurückzuführen?

Welche grundlegenden Unterschiede stellen sich in den gefundenen Werten bei den verschiedenen Bodenarten ein? Und worauf sind sie zurückzuführen?

#### Zweite Aufgabe.

# **Die Bestimmung der Beobachtungsfehler.**

Aus den je drei oder besser je vier Beobachtungen ganz gleicher Art ist nun der Beobachtungsfehler zu berechnen. Es geschieht das in der Art, daB man das Mittel dieser Beobachtungen bildet, alsdann die Differenzen, welche die einzelnen Beobachtungen zu diesem Mittelwerte bilden. Diese Differenzen werden ohne Riicksichtnahme auf ihr Vorzeichen addiert, mit 0,845 multipliziert und durch die Wurzel aus *n* (*n* - 1) dividiert, wobei *n* gleich der Anzahl der Beobachtungen ist.

Will man den Fehler seines ganzen Ergebnisses bestimmen, d. h. den Fehler des Mittels aller gleichangestellten Beobachtungen, so muß man den obigen Fehler, welcher der einzelnen Beobachtung anhaftet, noch durch die Wurzel aus *n* dividieren.

Warum ist es zweckmäßig, den "wahrscheinlichen Fehler"  $der Beobachtungen zu berechnen? - Und warum ist es zweck$ los, diesen wahrscheinlichen Fehler mit Hilfe der zweiten Potenzen, d. h. über den "mittleren Fehler" zu bestimmen?

Um diese Frage endgiiltig zu klaren, ist es zweckmaBig, das gesamte von allen Praktikanten erarbeitete Material zusammenzustellen; ich will das nachtraglich an einem Beispiele ausfiihren, jedoch die Antwort auf die obigen Fragen vorausschicken:

Fiir so wenige Beobachtungen, mit denen wir es hier, wie bei allen land- und forstwirtschaftlichen Problemen zu tun haben, hat die Berechnung des Fehlers ausschlieBlich den Wert, sich selbst iiber die Genauigkeit seiner Arbeit Rechenschaft abzulegen. Es würde somit die Berechnung des "durchschnittlichen Fehlers" vollkommen geniigen! Wenn wir trotzdem diesen noch wie oben erwähnt mit  $0.845$  multiplizieren und so auf den "wahrscheinlichen Fehler" nach Rodewald<sup>1</sup>) übergehen, so geschieht das nur darum, weil wir uns über diese Größe eine bessere Vorstellung zu machen vermogen, da dieser Fehler genau in 50 von 100 Fallen überschritten wird, und eine Überschreitung des vierfachen wahrscheinlichen Fehlers nicht mehr als zufällige Erscheinung, sondern als eine solche zu bewerten ist, welche auf anderen Grundlagen entstand; sei es, daß hierbei grobe Versuchsfehler vorliegen, oder daB hier eine noch unbekannte neue Naturerscheinung, ein neues Naturgesetz, vorgelegen hat.

<sup>&</sup>lt;sup>1</sup>) "Untersuchungen über die Fehler der Samenprüfungen". Arbeiten der Deutschen Landwirtschafts-Gesellschaft. Heft 101. (1904).

Die zweite Frage ist dahin zu beantworten, daB es bei der großen Ungenauigkeit, mit welcher der "wahrscheinliche Fehler" aus nur wenigen Beobachtuugen ermittelt werden kann, vollig zwecklos ist, eine exaktere Berechnungsart für den Fehler selbst auszuführen, weil das eben die Materie selbst nicht zuläßt!  $-$ Wir wiirden hier in genau den gleichen Fehler verfallen, wie wenn wir bodenkundliche Untersuchungen, bei welchen die momentane Lagerung des Bodens natiirlich groBe Differenzen verursacht, mit Hilfe einer feinen analytischen Wage ausfiihren wollten, oder, wenn wir z. B. das Tausendkorngewicht einer Saat auf Milligramme genau bestimmen wollten, von der ein einzelnes Korn bereits ein Zentigramm wiegt!

Bei der Wichtigkeit dieser Uberlegungen erscheint es mir angebracht, gerade diese Frage hier an einem Beispiele zu untersuchen.

Es mögen hierfür zunächst die Formeln wiedergegeben werden, nach welchen der "durchschnittliche Fehler" = "t", der "mittlere Fehler" =  $,m^{'''}$  und der , wahrscheinliche Fehler" =  $,r''$ aus einer "Anzahl von Beobachtungen" = "n", welche den Mittelwert *.M*" bilden, ermittelt werden.

Man bildet hierzu die Differenz jeder einzelnen Beobachtung zu diesem Mittelwerte und alsdann die "Summe dieser Differenzen" = *,,(v)";* oder man bildet zunachst von jeder dieser Differenzen das Quadrat und alsdann die "Summe dieser Quadrate der Differenzen" $=$ ,, $(vv)$ "; alsdann ist:

$$
t = \pm \frac{(v)}{\sqrt[n]{n} \cdot (n-1)}
$$
 (1)

$$
m = \pm \sqrt{\frac{(vv)}{n-1}}
$$
 (2)

$$
r = \pm 0.845 \cdot t = \pm 0.845 \cdot \frac{(v)}{\sqrt[n]{n (n-1)}} \tag{3}
$$

$$
r = \pm 0.674 \cdot m = \pm 0.674 \cdot \sqrt{\frac{(vv)}{n-1}}.
$$
 (4)

Wir wollen nunmehr unsere Berechnungen an einem Beispiele ausführen, welches wir als Ergebnis unserer ersten Aufgabe erhielten:

Das VolumenmaBgewicht des trockenen Sandes wurde bei fester Einfiillung von 36 Herren bei je dreifacher Wiederholung des Versuches wie folgt ermittelt:

8 Zweite Aufgabe.

| Be-       | Abweichung   | Be-       | Abweichung   | Be-       | Abweichung     |
|-----------|--------------|-----------|--------------|-----------|----------------|
| obachtung | vom Mittel   | obachtung | vom Mittel   | obachtung | vom Mittel     |
| 1,56      | $+~0.077$    | 1,60      | $+0,037$     | 1,69      | $-0,053$       |
| 1,60      | $+\,0.037$   | 1.62      | $+0,017$     | 1,65      | $-0,013$       |
| 1,62      | $+\,0.017$   | $^{1.62}$ | $+ \, 0.017$ | 1,64      | $-0,003$       |
| 1,66      | $-0.023$     | 1,58      | $+0,057$     | 1,69      | $=0.053$       |
| 1,66      | $- \, 0.023$ | 1,62      | $+0,017$     | 1,71      | $=0.073$       |
| 1,67      | $-0,033$     | 1,65      | $= 0.013$    | 1,67      | $= 0.033$      |
| 1,49      | $+0.147$     | 1.64      | $=0.003$     | 1,67      | $-0.033$       |
| 1,48      | $+0,157$     | 1,63      | $+0,007$     | 1,66      | $=0.023$       |
| 1,52      | $+$ 0,117    | 1,63      | $+\,0.007$   | 1,65      | $=0,013$       |
| 1,62      | $+\,0.017$   | 1,65      | $=0.013$     | 1,67      | $+0.033$       |
| 1,63      | $+0,007$     | 1,68      | $-0.043$     | 1,67      | $-0,033$       |
| 1,67      | $=0,033$     | 1,68      | $=0,043$     | 1,65      | $- \, 0.013$   |
| 1,65      | $-0.013$     | 1,58      | $+0,057$     | 1,67      | $=0.033$       |
| 1,65      | $= 0.013$    | 1,65      | $=0.013$     | 1,63      | $+\,0.007$     |
| 1,65      | $=0.013$     | 1,67      | $-0,033$     | 1,64      | $-0,003$       |
| 1,62      | $+.0,017$    | 1,65      | $= 0.013$    | 1,67      | $= 0.033$      |
| 1,63      | $+0,007$     | 1,63      | $+0,007$     | 1,69      | $\, -0.053$    |
| 1,63      | $+0,007$     | 1,64      | $=0,\!003$   | 1,69      | $-0,053$       |
| 1,58      | $+0.057$     | 1,59      | $+\,0.047$   | 1,70      | $=0.063$       |
| 1,60      | $+\,0.037$   | $^{1.62}$ | $+0,017$     | 1,70      | $\, -0.063\,$  |
| 1,65      | $= 0,013$    | 1,64      | $-0,003$     | 1,69      | $=0,053$       |
| 1,61      | $+0.027$     | 1,68      | $-0,043$     | 1,59      | $+0.047$       |
| 1,62      | $+0,017$     | 1,64      | $-0,003$     | 1,66      | $-0,023$       |
| 1,64      | $-0,003$     | 1,68      | $-0,043$     | 1,65      | $-0,013$       |
| 1,60      | $+\,0.037$   | 1.63      | $+0.007$     | 1,63      | $+\,0.007$     |
| 1,63      | $+~0,007$    | $1.63\,$  | $+0,007$     | 1,61      | $+0.027$       |
| 1,64      | $=0,\!003$   | 1,67      | $=0,033$     | 1,65      | $=0.013$       |
| 1,64      | $=0.003$     | 1,66      | $=0.023$     | 1,68      | $-0.043$       |
| 1,65      | $-0.013$     | 1,63      | $+\,0.007$   | 1,68      | $=0.043$       |
| 1,66      | $-0,023$     | 1,62      | $+0.017$     | 1,68      | $-0,043$       |
| 1.59      | $+0.047$     | 1,55      | $+\,0.087$   | 1,67      | $=0.033$       |
| 1,59      | $+0,047$     | 1,59      | $+\,0.047$   | 1,67      | $=0.033$       |
| 1,67      | $=0,\!033$   | 1,61      | $+ \, 0.027$ | 1,68      | $-0,043$       |
| 1,54      | $+0.097$     | 1,62      | $+\,0.017$   | 1,67      | $\, -\, 0.033$ |
| 1,65      | $= 0.013$    | 1,60      | $+0,037$     | 1,64      | $=0,\!003$     |
| 1,68      | $-0,043$     | 1,61      | $+\,0.027$   | 1,64      | $=0,003$       |

Mittel aller Beobachtungen.  $M = 1,637$ Summe der Abweichungen vom Mittel  $(v) = 3,314$ ,  $r^{\prime\prime}$  berechnet aus den ersten Potenzen:  $r = \pm 0.026$ .

Wir finden zunächst, daß von den vorliegenden  $n = 108$  Einzelbeobachtungen 54 einen Fehler haben, der kleiner als "r" ist, und 54 einen solchen, der größer als "r" ist. Bei drei Beobachtungen finden wir Fehler bzw. Abweichungen, welche groBer als 4 . *r* sind. Diese drei Beobachtungen, die siebente bis neunte, wurden von dem gleichen Beobachter angestellt. Es ergibt sich aus der Fehlerberechnung, daB hier ein groberer Fehler vorliegen *muB.* Wir kontrollieren die Beobachtung und die Rechnungen und finden, daB der Beobachter sein VolumenmaB, durch welches er ja jedes seiner drei Ergebnisse dividieren muBte, zu hoch bestimmt hatte.

Auf diese Weise hilft uns die Fehlerberechnung zum Auffinden grober Versehen!

Meist werden wir es aber bei unseren Beobachtungen nicht mit einer groBen Anzahl von Beobachtungen zu tun haben, sondem nur mit einer geringen Zahl, und wahrend uns die Wahrscheinlichkeitsrechnung wohl iiber die Anzahl und die GroBe der Abweichungen Auskunft gibt, so vermag sie uns nicht zu sagen, wann nun bestimmte Abweichungen eintreten miissen.

Wir wollen nun den häufigen Fall annehmen, daß wir nur je sechs Beobachtungen angestellt hatten, und ich will als solche die je seehs ersten aus jeder der drei Spalten annehmen, die ja hintereinander ausgefiihrt wurden, und aus ibnen die wahrscheinlichen Fehler berechnen:

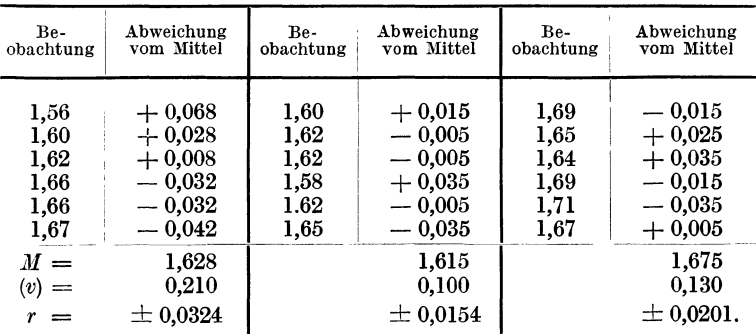

Wir erkennen hieraus, daB der wahrscheinliche Fehler, unser GenauigkeitsmaB, groBen Schwankungen unterlegen ist, wenn wir nur wenige Beobachtungen gleicher Art, also z. B. nur sechs ausfiihren, da wir nicht wissen, welche Abweichungen zuerst auftreten.

Wenn nun hierdurch unser GenauigkeitsmaB groBen Schwankungen unterworfen ist, welchen Wert hat es da wohl, eine genauere Methode zu seiner Berechnung anzuwenden?

Urn das zu zeigen, berechnen wir aus den gleichen Beobachtungen nunmehr die wahrscheinlichen Schwankungen mit Hille der zweiten Potenzen nach unserer Gleichung (4); wir bilden hierzu die Quadrate der Abweichungen ..dd<sup>"</sup> und deren Summe *(vv)* in der nachfolgenden Rechnung:

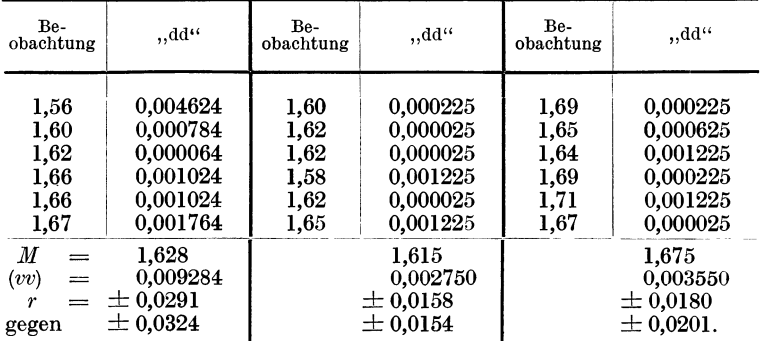

Wir ersehen aus diesen Berechnungen, daß sich die Größe der wahrscheinlichen Schwankung wohl um 10 vH durch diese genauere Rechnungsmethode andern kann, daB damit aber in keiner Weise der absolute Wert dieser GroBe genauer wird.

Eine Berechnung des wahrscheinlichen Fehlers mit Hilfe der Quadrate der Differenzen, also iiber den mittleren Fehler, hat demnach fiir aIle FaIle, wo uns nur eine beschrankte Anzahl von Beobachtungen zur Verfiigung steht, keinen Wert!

Man soUte nun aber auch zeigen, daB diese wahrscheinliche Schwankung nicht sehr genau festzustellen ist, und sie dementsprechend abkiirzen, da es keinen Wert hat, eine Beobachtung genauer zu berechnen, als es der Beobachtungswert zuläßt! Unsere drei obigen Beobachtungen sind danach wie folgt zu schreiben:

 $1.63 \pm 0.03$   $1.62 \pm 0.02$   $1.68 \pm 0.02$ .

Wollen wir das Endergebnis einer Versuchsreihe von je sechs Versuchen nun feststellen, so haben wir unsere wahrscheinliche Schwankung noch durch die Wurzel aus der Anzahl der Beobachtungen, also hier durch Wurzel aus sechs zu dividieren. Das Ergebnis besagt alsdann, daB wir dann wieder innerhalb der Versuchsfehler das gleiche Ergebnis erzielen miissen, wenn wir wieder je sechs Versuche in gleicher Weise anstellen und das Mittel aus diesen Resultaten bilden.

Dieser wahrscheinliche Fehler des Mittels, welches ja bekanntlich stets der wahrscheinlichste Wert einer Reihe von Beobachtungen ist, ist dann auch der wahrscheinliche Fehler unseres

Endergebnisses. 
$$
R = \frac{r}{\sqrt{n}}.
$$
 (5)

Aus der vorstehenden Gleichung ersieht man am besten, welchen Wert es hat, mehr als zwei Parallelversuche anzustellen.

Bei vier Parallelversuchen wird der Fehler des Mittels halb so groß wie der einer einzelnen Beobachtung, bei sechs Parallelversuchen etwa 0,4mal, bei je 9 Beobachtungen 0,33-, bei 16 Beobachtungen  $0.25$ mal so groß, usf. - Hieraus wird man am besten ermessen können, wieviel Parallelversuche man zweckmäßig im einzelnen Falle durchführen muß.

Da als Genauigkeitsmaß die Berechnung der wahrscheinlichen Schwankung aus den ersten Potenzen, wie wir sahen, geniigt, so dürfte es zweckmäßig sein, sich eine Tabelle zu berechnen, die uns angibt, mit welchem Faktor wir nach Gleichung (3) jedesmal die Summe der Abweichungen zu multiplizieren haben, um daraus direkt die wahrscheinliche Schwankung der einzelnen Beobachtung bzw. die des Mittelwertes zu errechnen.

Es ist ferner zweckmaBig, aIle Beobachtungen, welche im Praktikum ausgefiihrt werden, in der angegebenen Weise zu verarbeiten, da man dann iiber die Sicherheit der einzelnen Methoden gute Auskunft erhalten kann.

Man wird dann z. B. finden, daß der locker eingefüllte Sand bei der Bestimmung der VolumenmaBeinheit grobere Abweichungen aufweist, als der festeingestampfte Sand (warum?); man wird finden, daB diese Schwankungen um den Mittelwert noch weit höhere sind bei locker eingefülltem Lehm (warum!) usf.  $-$ 

Kennt man so die Genauigkeit der eigenen Arbeit, dann wird man auch lernen, nicht eine groBere Anzahl von Stellen hinter dem Komma zu berechnen, als man wirklich sicher feststellen konnte; denn jede weitere Rechnung hat nicht nur keinen Wert, sondern sie erschwert nur die Ubersicht und beweist, daB der Versuchsansteller sich iiber den Wert seiner eigenen Arbeit nicht unterrichten konnte! Stellt also ein gewisses Armutszeugnis aus!

Es diirfte sich empfehlen, zum SchluB einer jeden Untersuchung den wahrscheinlichen Fehler aus samtlichen Ergebnissen zu ermitteln, und ferner den persönlichen Fehler des einzelnen Beobachters festzustellen. Was ist hierzu erforderlich 1

# Dritte Aufgabe.

# Die Bestimmung der Wasserkapazität des Bodens.

a) Die Methode naeh Sehiibler und Trommer.

Erforderliehe Apparate:

Die Briefwage mit zugehörigen Gewichten. Ein Glastriehter von 7 em Durehmesser. Eine Pulverflasehe von 10 em Rohe (inkl. Rals). Filter von 12,5 em Durehmesser. Die Spritzflasehe. Der starke Draht.

Der Triehter wird mit einem Filter versehen; das Filter wird naB gemaeht, so daB Wasser durehlauft. FlieBt kein Wasser mehr ab, so stellt man den Triehter in das Pulverflasehehen und wiegt beides als Tara.

Es wird nun Boden auf das Filter gebraeht, jedoeh nicht mehr als etwa 1 em unter dem oberen Rande des Filtrierpapieres (etwa  $30-50$  g), und sodann die Tara + Boden wiedergewogen, um so die angewandte Gewiehtsmenge Boden festzustellen.

Man gibt nun wiederholt Wasser auf den Boden, so daB dieses etwas iibersteht, und laBt das iibersehiissige Wasser ablaufen; alsdann wägt man wieder, um die aufgenommene Wassermenge zu ermitteln. Nach der ersten Wagung ist wieder Wasser aufzugieBen, um zu sehen, ob das Gewieht und damit das Ergebnis konstant bleibt.

1st letzteres der Fall, so gieBt man von neuem Wasser auf den Boden, riihrt diesen aber vorsiehtig (ohne das Filtrierpapier zu verletzen!) mit dem starken Drahte um (nach Trommer). und wagt alsdann von neuem. Aueh dieses Gewieht ist zu kontrollieren und jeder Versueh dreimal mit neuem Boden auszufiihren.

Wir driieken nun die aufgenommene Wassermenge in Prozenten des angewandten Bodens aus und erhalten so die "Wasserkapazitat des Bodens".

Unterseheiden sieh die Ergebnisse infolge des Umriihrens des Bodens? Warum beim Sande so wenig?

Worauf ist es zuriiekzufiihren, daB die Methode Trommer, trotzdem die Luft doeh sieherer aus dem Boden entfernt wurde, niedrigere Resultate ergibt als die urspriingliehe Methode von Sehiibler ohne Aufriihren des Bodens?

#### b) Weitere Methoden.

Erforderliche Apparate:

Die Briefwage mit den zugehörigen Gewichten.

Ein Messingzylinder nach Wahnschaffe (Abb.3), welcher 3,8 em lichten Durchmesser und 15 em Rohe besitzt. 0,5 em iiber  $dem$  unteren Rande ist ein Drahtnetz  $(a-a)$  eingelötet ; am unteren 0.5 cm hohen Teile sind Löcher in den Zylinder eingestanzt, um die Luft entweichen zu lassen. Dazu gehort ein £laches Glasschalchen, welches iiber den Zylinder gedeckt werden kann, in welches man aber auch den Zylinder hineinstellen kann, um ihn so (und nur so!) auf die Wage zu stellen.

Ein GefaB, in welches die Zylinder bis zum oberen Rande in

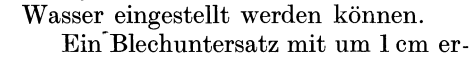

höhter Einlage (c), in welchen die Zylinder zum Ablaufenlassen des iiherschiissigen Wassers eingestellt werden. Bringt man in den Blechuntersatz (Abb. 4)

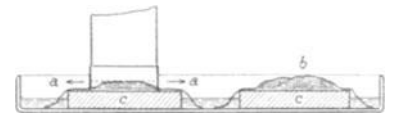

Abb.3. Wasserkapazitatszylinder nach Wahnschaffe.

Abb. 4. Die Aufstellung der Zylinder.

Wasser und stellt man die Zylinder auf die erhohte Einlage, so daB sie über den Wasserspiegel zu stehen kommen, dann muß es möglich sein, mittels Filtrierpapier *(b)* eine kapillare Wasserverbindung zwischen dem Wasserspiegel und dem in dem Zylinder befindlichen Boden herzustellen.

Eine Spritz£lasche mit Wasser.

Eine Porzellanschale von 15 cm Durchmesser zum Abwiegen des Bodens.

Ein ZentimetermaB von 15 cm Lange.

Es ist zunachst der Zylinder iiber dem Drahtnetz mit einer einfachen Scheibe Filtrierpapier zu beschicken, alsdann von innen mit der Spritzflasche ganz naB zu machen. Nachdem das iiberschiissige Wasser abgelaufen ist, stellt man den Zylinder in das zugehörige Glasschälchen und bringt beides so auf die Wage. Gewicht  $1 =$  Tara.

Es wird nun der Zylinder mit lufttrockenem Boden gefiillt

und wieder gewogen. Gewicht  $2 = \text{Tara} + \text{Boden}$ . Die Differenz  $(2 - 1)$  ergibt so wieder die angewandte Bodenmenge.

Der Zylinder wird nun so weit in Wasser eingestellt, daB dieses 0,5 em iiber dem Drahtnetz iibersteht. Dieser Wasserstand ist zu regulieren. Das mitgewogene Glasschalchen wird hierbei oben aufgedeckt, urn die Wasserverdunstung aus dem Boden auszuschalten. Nachdem das Wasser bis an die oberste Bodenschicht aufgesaugt ist, wird der Zylinder aus dem Wasser genommen, auBen abgetrocknet, und so lange auf trockener Dnterlage stehen gelassen, bis das iiberschiissige Wasser abgelaufen ist; alsdann trocknet man ihn von auBen ab und stellt ihn in das Glasschalchen, mit dem er bislang bedeckt war, und wiegt ihn wieder (Gewicht  $3 =$  Tara + Boden + Wasser). Der Zylinder *muB* alsdann wieder in Wasser eingestellt werden, wird nach einiger Zeit wiederum herausgenommen und gewogen usf., bis das Gewicht 3 konstant ist. Erschiitterungen sind dabei zu vermeiden. (Warum?)

Gewicht  $(3 - 2)$  ergibt alsdann die aufgenommene Wassermenge. Diese, mit 100 multipliziert und durch die angewandte Bodenmenge dividiert, ergibt die "Wasserkapazität" je Gewichtseinheit Boden.

Die Wasserkapazitat in Gewichtsprozenten eines Bodens ist danach diejenige Wassermenge, welche 100 g trockener Boden zu fassen vermogen.

Das hier vom Boden eingenommene Volumen ist durch Messung zu bestimmen, und die Wasserkapazitat auch in Prozenten der Volumeneinheit Boden zu berechnen.

Der Versuch ist mit allen drei Bodentypen durchzufiihren.

Nach AbschluB des Versuches stellen wir unsere Zylinder zum Benetzen derart tief in Wasser ein, daB dieses oben mit der obersten Bodenschicht soeben abschlieBt. Auch dieser Versuch wird bis zur Gewichtskonstanz wiederholt, das Bodenvolumen gemessen und die Wasserkapazitat alsdann in Prozenten der Gewichtsund der Volumeneinheit berechnet. Warum andert sich hierbei die Wasserkapazitat und in welcher Richtung muB sie sich andern 1

Der Versuch wird ebenso wie zuletzt ausgefiihrt, der Zylinder wird aber zum Ablaufen nach Zudecken mit dem Glasschalchen nicht auf eine trockene Dnterlage' gestellt, sondern kommt auf den Blechuntersatz (Abb. *4c),* und zwar, nachdem wir hierfiir zunächst in den unteren Hohlraum des Zylinders einen nassen Schwamm oder nasses Filtrierpapier *(b)* eingelegt hatten. Es tritt eine Gewichtskonstanz ein, da weder Wasser von unten aufsteigt noch nach unten weiter abflieBen kann. Der mit seinem Glasschalchen abgedeckte Zylinder kann so, nachdem die Konstanz erreicht wurde, tagelang stehen, ohne sein Gewicht zu verandern.

Der Boden wird weiter nicht lufttrocken in das GefaB eingefüllt, sondern eingeschlämmt, und zwar einmal portionsweise, und ein andermal die ganze Bodenmenge auf einmal. Wie andern sich die Ergebnisse? und warum? Der hierzu verwandte Boden muß natürlich zuvor "lufttrocken" gewogen werden!

Der Versuch wird wiederholt, aber die Einfiillung durch Umriihren mittels eines starken Drahtes derart bewerkstelligt, daB nach Moglichkeit samtlicheLuft aus dem Boden ausgeschlossen wird.

Auch hier wird wiederum das Volumen, welches der nasse Boden einnimmt, durch Messung bestimmt; ferner ist der Wassergehalt, welchen der Boden faBte, in Prozenten des gesamten Volumens zu berechnen, und endlich ist festzustellen, wieviel Prozente des Hohlraumvolumens in jedem Falle mit Wasser angefiillt waren.

AHe Versuche konnen nun derart wiederholt werden, daB auf das Drahtnetz im Zylinder nicht Filtrierpapier, sondern eine Schicht groben Sandes  $(1-2$  mm) aufgelegt wird. Es ist dabei selbstverständlich als Tara der mit nassem Sande beschickte Zylinder mit dem untergestellten Gläschen in Ansatz zu bringen, und zwar muB man auch hierbei naturgemaB vor der Wagung das iiberschiissige Wasser ablaufen lassen.

Werden die Ergebnisse durch diese andere Unterlage andere? Und warum?

1st die Wasserkapazitat je Volumeneinheit eine hohere, wenn der Boden locker oder wenn er fest eingefiillt bzw. eingeschlammt wird?

Wodurch werden hier die Unterschiede bedingt? Und welche Konsequenz haben wir daraus fiir die Bodenbearbeitung in der Praxis zu ziehen?

Warum ändert sich die Wasserkapazität eines Bodens bei gleicher Bodenbeschaffenheit in den verschiedenen tiefen Schichten 1

Welchen EinfluB hat der Krumenboden auf den Wassergehalt des Bodens und wie unterscheiden sich hier die verschiedenen Bodenarten 1

Es konnen Versuche angestellt werden mit verschiedenen Bodengemischen von Sand, Lehm und Moor *(S., L. und M.)*, so z. B. 0,1 *S.*  $+$  0,9 *M*, dann 0,2 *S.*  $+$  0,8 *M*, dann 0,3 *S.*  $+$  0,7 *M.* usf.

Zeigen sich hier bestimmte Gesetzmäßigkeiten bei der Veränderung der Wasserkapazität?

Es ist hier der Nachweis zu führen, daß die Grob- bzw. Feinkörnigkeit des Sandes, der zu diesen Gemischen benutzt wird, einen Einfluß auf diese Beziehungen ausübt!  $-$  Warum?

#### Vierte Aufgabe.

# **Die Bestimmung der \Vasserverdunstung aus dem Boden.**

#### Erforderliche Apparate:

Die Briefwage mit Gewichten.

Eine flache Schale von etwa 8 cm Durchmesser und 1,5 cm Höhe.

Verdunstungsschalen für den Boden (Abb. 5).

Diese sind so eingerichtet, daß auf der erhöhten Mitte *(m)* eine dunne Schicht des zu untersuchenden Bodens *(b)* ausgebreitet wird, welche dadurch standig mit Wasser gesattigt ist, daB unter ihr eine Lage Filtrierpapier ausgebreitet wird, welches uber diese erhöhte Mitte hinaus unten in Wasser eintaucht und von hier aus

a b a Die Wasserschicht und das Filtrierpapier werden durch

<sup>d</sup>*b* a standig kapillar gesattigt wird. einen kreisrunden Blechdeckel<br>
(a), welcher in der Mitte einen

Ausschnitt von 8 cm Durchmesser hat, so abgedeckt, daB sie fur die Wasserverdunstung nicht in Betracht kommen. Der ganze Apparat laBt sich auf die Briefwage setzen.

Es ist zunachst die Verdunstung der freien Wasseroberflache zu ermitteln, auf welche alle anderen Verdunstungswerte zurückbezogen werden sollen.

Die Glasschale ist möglichst weit mit Wasser anzufüllen und zu wiegen. Die Differenz, welche man bei erneuter Wagung nach x Stunden erhalt, ist in Millimeter Verdunstungshohe zu berechnen.

Die Verdunstungsschale (wie Abb. 5) ist mit nassem Filtrierpapier, mit Wasser und mit Boden zu beschicken. Man bringt dazu zunächst das Wasser in die Rille, legt nasses Filtrierpapier über den Apparat und verdeckt ihn mit der Blechkappe. Alsdann streut man auf die für den Boden freigebliebene Fläche des Filtrierpapiers moglichst gleichmaBig Boden aus, druckt diesen hart an das Filtrierpapier an, streicht die Oberflache eben und wagt, nachdem die oberste Bodenschicht vollkommen durchfeuchtet ist. Moorboden muB dabei in nassem Zustande bereits aufgebracht werden. Die Wagungen und damit die Verdunstungsbestimmungen haben nunmehr gleichzeitig mit den Wagungen zu erfolgen, welche zur Bestimmung der Verdunstung der freien Wasseroberfläche erforderlich sind, und auf welche das Ergebnis bezogen werden soll; sie können täglich ausgeführt werden. Es ist dabei das Nachfüllen von Wasser nicht zu vergessen.

Man schneide sich aus Blech dreikantige Kamme von 1 cm Seitenlange, ferner ebenso quadratisch geformte Kamme und bringe damit den aufgelegten Boden in verschieden gestaltete Erdflachen. Die Versuche werden so mit jedem Boden bei verschiedener Gestalt der Erdflachen wiederholt.

Es ist die Berechnung der Wasserverdunstung für die projizierte wie für die Gesamtfläche in jedem Falle durchzuführen. Alle Beobachtungen sind in "Millimeter Verdunstungshöhe" zu berechnen.

#### :Fiinfte A ufga be.

# **Die Bestimmung der Wasserverdunstung** aus dem Boden unter Berücksichtigung verschiedener Wasserleitung.

Erforderliche Apparate:

Eine Tischdezimalwage für 20 Praktikanten mit einem Gewichtssatze bis zu 1 kg.

BlechgefaBe von 20 cm Durchmesser und 20 cm Hohe. (Hierfür können im Wintersemester Pflanzenkulturgefäße benutzt werden.)

Ferner Glasrohren von 20 cm Lange und 1 cm lichter Weite.

Wenn diese GefiiBe 6 kg Boden fassen, so schlammt man zunachst 1 kg derart in das GefaB ein, daB dieser Boden gerade mit Wasser gesattigt ist. In die Mitte des GefaBes stellt man das Glasrohr ein, durch welches Wasser nachgefiillt werden solI. Das Gewicht des Gefäßes + Glasrohr, des eingefüllten Bodens und der zugegebenen Wassermenge ist festzustellen. Es werden nun die iibrigen 5 kg Boden nachgefiillt, ohne daB weiteres Wasser zugegeben wird; und zwar 1. ganz locker, 2. 1 kg fest, dariiber 4 kg locker, 3. 3 kg fest, dariiber 2 kg locker, 4. 4 kg fest, dariiber 1 kg locker, endlich 5. aIle 5 kg fest.

Die Feststellung der jetzt verdunstenden Wassermengen wird nun so lange durchgeführt, bis die Verdunstungsgröße im Verhältnis zur Verdunstung der freien Wasseroberfläche konstant ist. Dabei wird nach jeder Wagung die verdunstete Wassermenge wieder durch Nachgießen durch das Glasrohr in gleicher Höhe ersetzt.

Welchen EinfluB hat die Bodenbearbeitung auf den Wasserhaushalt des Bodens? - Inwieweit hat die Tiefe der Boden-

Mitscherlich, Praktikum. 2a

bearbeitung bei diesem Versuche einen EinfluB auf die Wasserverdunstung?

Sind unsere Gefäße unten wasserdurchlässig, so können wir in diesen auch bei der verschiedenen Einfiillung die verschiedene Rohe der Wasserkapazitat je Volumeneinheit Boden feststellen.

Welchen EinfluB hat die Bodenbearbeitung auf die Wasseraufnahmefahigkeit des Bodens?

SchlieBlich sind diese mit Wasser gesattigten GefaBe trocken zu stellen, und es ist sodann die Wasserverdunstung von neuem festzustellen, ohne daB das verdunstete Wasser nachgegeben wird.

Jetzt ist die Kurve der Wasserverdunstung im Verlaufe der Zeit, gemessen in Verdunstungseinheiten der Verdunstung der freien Wasseroberflache, zu bestimmen. Man beobachtet, daB der oben gelockerte Boden zunachst mehr, spater weniger Wasser verdunstet als der festgelagerte.

Es können sich Versuche anschließen, um die Wasserverdunstung aus dem Boden durch Auflegen verschiedenen Materiales einzuschränken.

#### Sechste Aufgabe.

# Versuche zur Bestimmung der Wasserdurchlässigkeit **des Bodens.**

Erforderliche Apparate (Abb. 6a und b):

Es wird am besten ein Serienapparat gebaut, da sonst jeder einzelne Apparat eigenen WasserzufluB und eigenen WasserabfluB haben *muB;* das Wasser wird dann aus einem Reservoir (Abb. 6 aa) durch eine Reihe von T-Stiicken *(b)* durchgeleitet, deren 'nach unten gerichtetes Ansatzstiick je mit einem Glashahne versehen ist, durch den man den Wasseraustritt regulieren kann. Das Wasser wird von diesen Rahnen aus ohne Druck in die DurchfluBzylinder (c) auftropfen gelassen. Als solche können die Wahnschaffeschen Zylinder von der Wasserkapazitatsbestimmung benutzt werden, oder falls man die Vorgange, welche sich in den Röhren abspielen, lieber beobachten will, solche gleicher Größe aus Glas, deren Rand unten nach auBen umgelegt und mit einem Drahtnetz (mit Apothekerkniff) iiberspannt wird (wie Abb. 6 a *c*  und  $6 b c$ ).

Die DurchfluBzylinder werden in die zur Wasserkapazitat benutzten Glastrichter *(d)* eingestellt, welche fest auf einem Brette *(e)* montiert sind. Unter diesen Trichtern auf einem tiefer angebrachten Brette stehen alsdann Literflaschen *(f),* welche die durchgeflossenen Wassermengen aufnehmen; darunter zum Auswechseln eine gleiche Anzahl von Reserveflaschen (*g*). -

Es sind ferner erforderlich je zwei Kapillarheber. Das sind Heber aus Glasrohr von etwa 1 mm Lumendurchmesser (Abb. 7): diese kleinen Heber saugen das Wasser so weit kapillar auf, daß dieses dabei das Ubergewicht erhalt, und sich so selbstandig abhebert. Je zwei derartige Heber werden parallel geschaltet, mit ihrem Ausflußende in einen Gummischlauch (Abb.  $\tilde{6}$  b i) gesteckt,

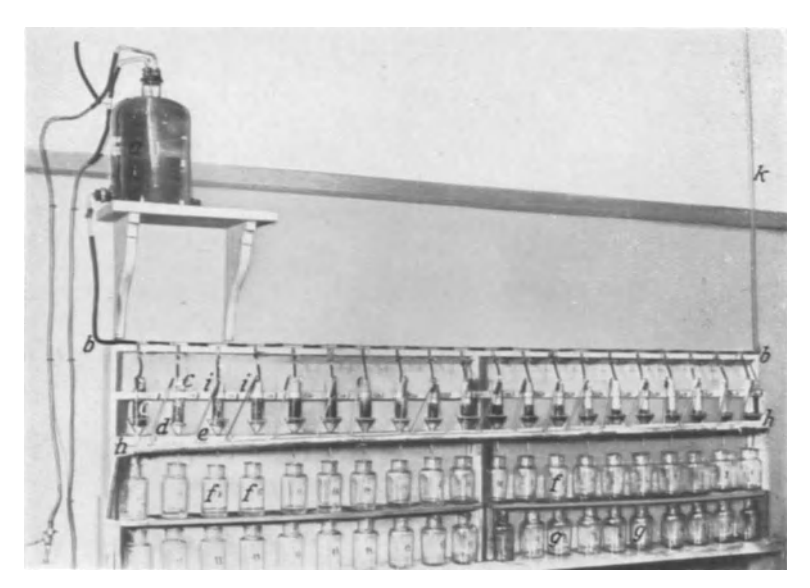

Abb. 6 a. Apparate zur Bestimmung der Wasserdurchlässigkeit des Bodens.

an welchen ein langeres Glasrohr angebracht ist, durch welches das überschüssige Wasser in die Abflußleitung auf einer Blechrinne (Abb. 6 *h)* zuriickflieBt.

 $(Abb. k)$  ist ein Steigrohr, durch welches man Luftblasen aus der Leitung vorm Ansetzen der Versuche durch Neigen entfernen kann.

Endlich sind erforderlich die nötigen Wassermeßgefäße, Meßzylinder von 500, 200 und 100 cern mit entsprechender Teilung.

In dem Durchflußzylinder wird der Boden eingewogen und zweckmaBig alsdann nach Einstellen des Zylinders in Wasser bis zur Höhe der Bodenschicht, die Wasserkapazität des Bodens bestimmt.

Der Durchflul3zylinder wird alsdann auf dem Glastriehter in den Apparat eingestellt, und nun die Wasserzufuhr derart reguliert, dal3 standig etwas Wasser durch die Kapillarheber abgehebert wird, so dal3 also standig mehr Wasser zuflieBt, als dureh den Boden abfliel3en kann ; diese Einregulierung bietet keine Schwierigkeiten. Dureh sie wird erreieht, dal3 der Wasserstand tiber dem Boden stets gleich hoch ist.

Fliel3t das Wasser starker zu, so wird leicht die oberste Boden-

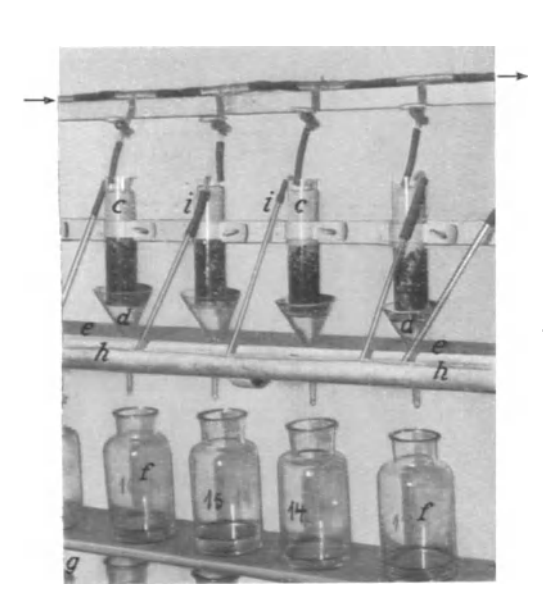

Abb. 6 b. Apparate zur Bestimmuug der Wasser· durchlässigkeit des Bodens.

schicht aufgesehlammt, es bilden sich Gruben, .. , — Um das zu vermei-<br>den, empfiehlt es sich, die Bodenzylinder nicht ganz mit Boden zu fiillen, damit zu oberst noch eine Schicht von 1 em groben Kies aufgelagert werden kann.

Die dureh den Boden durchgeflossenen Wasser-

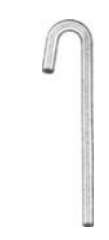

Abb. 7. Kapillarheber.

mengen werden alsdann in bestimmten Zeitintervallen gemessen und auf die Zeiteinheit berechnet.

Aufgabe a. Es ist festzustellen, wann man bei diesen Versuchen bei den verschiedenen Bodenarten zu einer Konstanz kommt. Unterliegt die Veranderung der Durehflul3geschwindigkeit des Wassers durch den Boden mit der Zeit, falls eine solche feststellbar ist, einem bestimmten Gesetz 1

Hat man keinen Kies aufgelegt, so rühre man nach einiger Zeit die oberste Bodenschicht um. Ändert sich dadurch die Durchflußgeschwindigkeit? und warum?

Aufgabe b. Man leite naeh einiger Zeit eine 5proz. ChIor-

kaliumlösung durch den Boden. Welchen Einfluß hat dieselbe auf die DurchfluBgeschwindigkeit, und wodurch ist dieser bedingt 1

Man lasse wieder Wasser folgen und bestimme von neuem die DurchfluBgeschwindigkeit durch den Boden, usf.

Aufgabe c. Man ersetze in dem DurchfluBzylinder die Bodenschicht, und zwar zu  $10-20-30-40-50-60-70-80-90$  und zu lOO vR des Bodenvolumens durch groben Kies, und bestimme alsdann den Einfluß der Höhe der Bodenschicht auf die Durchlassigkeit des Bodens. Ein eindeutiges Gesetz wird man hier nur dann erhalten, wenn man die Kiesschicht jedesmal unter den Boden lagert. Warum?

Welchen EinfluB hat ein successives Vermengen des Bodens mit Sand?

1st es fiir die DurchIassigkeit des Bodens gleich, ob ich den Sand oben auf den Boden lagere, unter den Boden lagere, oder, wenn ich ihn mit dem Boden vermische, - Was stehen für Resultate zu erwarten?

Wenn man das Boden-Sandgemisch in die DurchfluBzylinder vorsichtig portionsweise einschIammt, und zwar derart, daB man das Wasser in dem Zylinder stets so hoch halt, daB sich der Boden unter Wasser einlagert, wird das von EinfluB auf die Durchlässigkeit des Bodens sein?

# **II. Feinere Methoden der Bodenuntersuchung.**

Siebente Aufgabe.

# Die Bestimmung der Empfindlichkeit der Wage.

Man bringt unsere Prazisionswage in Schwingungen und beobachtet unter herabgelassener Glasscheibe die Stellung des Nullpunktes.

Es wird der Ausschlag in Zehntelteilstrichen der unter dem Zeiger angebrachten Skala wahrend der Schwingung festgestellt, und zwar bei je vier AusschIagen nach der ersten Seite hin, bei der man die Beobachtungen beginnt und bei je drei Ausschlagen nach der anderen Seite hin, wobei wir die Ausschlage rechts yom Nullstrich  $-$ , und die links  $+$  bezeichnen wollen, also z. B.:

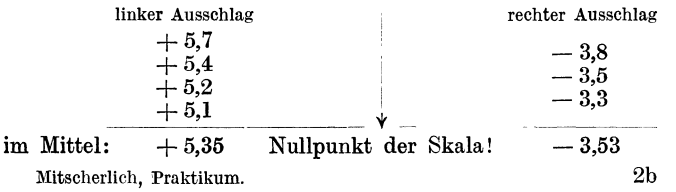

Warum nimmt man nicht auf beiden Seiten gleichviel Aus schläge?

Wir bilden nun die Summe dieser Ausschlage und dividieren sie durch 2 und erhalten so die Lage des Nullpunktes.

> $+5.35$  $-3.53$  $+ 1.82$

Der Nullpunkt liegt also bei 0,91 Teilstrich auf der linken Seite der Skala.

Wie gestalten sich die Verhaltnisse, wenn beide Ausschlage auf der rechten Seite der SkaJa liegen, also negativ sind, oder, wenn beide Ausschlage auf der linken Seite der Wage liegen, also positiv sind?

Es wird nun auf die eine Seite, wo die Gewichte aufgelegt werden, ein Zentigrammstück aufgelegt, und von neuem festgestellt, auf welchem Teilstrich nunmehr der Nullpunkt liegt. -Er sei  $+6,82$ .

Man berechne nun, welche Nullpunktverschiebung in Teilstrichen durch ein Milligramm herbeigefiihrt wird.

0,01  $g = 6.82 - 0.91 = 5.91$  Teilstriche

0.001  $g = 0.6$  Teilstrich.

Bei der Empfindlichkeit unserer Präzisionswage können wir so unsere Wagungen noch auf 1 mg genau ausfiihren.

Die Lage des Nullpunktes der Wage ist jeden Tag neu zu bestimmen.

Warum kommt sie fur Differenzwagungen, die am gleichen Tage ausgeführt werden, nicht in Betracht? - Wodurch ist eine Veränderung der Lage des Nullpunktes zu erklären?

# Welche Genauigkeit ist nun bei unseren Bodenuntersuchungen erforderlich?

Die Genauigkeit, mit der wir unser Gewicht festzustellen haben, richtet sich ganz nach der GroBe des Gewichtes, welches wir bestimmen mussen. Da wir bei Bodenuntersuchungen, schon wegen der Ungleichartigkeit unseres Materiales, kaum genauere Untersuchungen auszufiihren vermogen, als auf 1 vH der gemessenen Größe, so ist jedwede Beobachtung, welche über diese Genauigkeit hinausgeht, eine vollig uberflussige Arbeit, die nur davonZeugnis ablegt, daB mannoch nicht wissenschaftlich denken und arbeiten kann Setzen wir uns die Genauigkeit von drei zahlenden Stellen, oder nehmen wir meinetwegen, um die letzte (dritte) Stelle richtig abzurunden, noch eine vierte, bereits unnotige Stelle hinzu, so sehen wir gleichzeitig, daB wir auch bei allen Rechnungen nicht weiter gehen diirfen, und daB wir bei diesen mit der einfachen vierstelligen Logarithmentafel reichlich auskommen können, sofern wir nicht uns gar mit einem Rechenschieber begnugen wollen. Werden Rechnungen mit weiterer Genauigkeit ausgefiihrt, als es die Beobachtungen gestatten, so wird ein derartiges Zahlenmaterial dem Laien falschlich eine größere Exaktheit in der Arbeit vortäuschen, dem Wissenschaftler aber dokumentieren, daB der Beobachter selbst nicht wissenschaftlich durchgebildet ist.

Wenn wir nun das in Betracht ziehen und nunmehr an das Wagen von Boden herangehen, so werden wir, wenn wir zu einer Untersuchung 100 g Boden heranziehen müssen, gern unsere grobe Wage benutzen können, die ja noch auf 0,1 g genau arbeitete; haben wir dagegen nur 10 g von unserer Substanz abzuwiegen, so wird man hierfür schon unsere Präzisionswage benutzen müssen, ohne diese jedoch in ihrer Empfindlichkeit voll auszunutzen. Kommt es dagegen darauf an, Veranderungen im Gewichte unseres Bodens festzustellen, so z. B. eine Wasserabgabe, die ihrerseits wieder 1 vH des Bodengewichtes beträgt, so müssen wir naturgemaB auch das Gewicht unserer angewandten Bodenmenge entsprechend genauer bestimmen. Hatten wir so z. B. 10 g Boden, und wollen wir feststellen, daB dieser 1 vH Wasser abgab, so haben wir hier nicht den Boden, sondern die Wasserabgabe auf  $1 vH$  genau zu bestimmen, d. h. ein Gewicht von 0,1 g Wasser. Wir miissen dann naturlich unseren Boden im frischen wie im getrockneten Zustande auf 1 vH dieser Wassermenge, also auf 0,001 g genau auswiegen, wobei wir die Empfindlichkeit unserer Prazisionswage voU ausnutzen wiirden.

# Achte Aufgabe.

# Die Bestimmung der Korngröße der festen **Bodenbestandteile.**

a) Die Siebmethode. Erforderliche Apparate:

Fiir je 10 Praktikanten ein Satz Rundlochsiebe von 5 mm, 3 mm, 2 mm, 1,5 mm und 1,0 mm Lochdurchmesser, ferner Maschensiebe von 0,5 mm und 0,25 mm Maschenweite.

Glasschalchen zum Abwagen der Siebsortimente. Ein größerer Porzellanmörser mit Holzpistill. Ausleselupen.

Ein Trockenschrank.

Es werden 500 g roher Boden abgewogen und nacheinander durch die verschiedenen Siebe abgesiebt. - Mit welchem Siebe fängt man hier zweckmäßig zuerst an?

Man benutzt hierzu den zuvor nicht abgesiebten Boden, und zwar zunächst lufttrocken, bringt ihn in einen Porzellanmörser, und zerreibt ihn hier gründlichst mit dem Holzpistill. Arbeitet man hierbei zweckmäßig mit der ganzen Bodenmasse? mit grö-Beren oder kleineren Portionen 1

Der Boden ist dabei so weit wie moglich zu zerkleinern, ohne daB feste Bodenteilchen dabei zerdriickt werden.

Ein zweites Mal schIammt man den Boden durch die verschiedenen Siebe durch, fangt den Siebruckstand jedesmal quantitativ auf, trocknet ihn in den SchaIchen im Trockenschranke bei 105-110° C, laBt ihn alsdann einen oder mehrere Tage an der Luft stehen, und bestimmt sodann das Gewicht. - Warum darf das Gewicht des getrockneten Siebruckstandes nicht gleich nach dem Trocknen bestimmt werden 1

Beim Sieben des trockenen Bodens stelle man fest, wie die Gewichte der durch ein bestimmtes Sieb durchfallenden Sandkorner mit der Zeit abnehmen. Kann man diese Erscheinung gesetzmäßig fassen? - Eine ganz gleichmäßige Art des Siebens ist hierbei naturgemaB unbedingt erforderlich!

Von den abgeschlämmten, rein gewaschenen Sandkörnern sind von verschiedenen Bodenarten je 500 Korner abzuzahlen. Mit Hille des spater festzustellenden spezifischen Gewichtes ist dann das Volumen des einzelnen Kornes zu ermitteln. Sind die Kornvolumina bei verschiedenen Bodenarten, wenn diese durch die gleichen Siebe abgesiebt wurden, stets gleich groB 1 Sollte man hier Unterschiede finden, worauf sind diese zurückzuführen?

1st das Gewicht eines bestimmten Siebsortimentes bestimmend für die Anzahl der abgesiebten Körner?

Wodurch wird diese noch bedingt?

b) Die Schlammethode.

Erforderl che Apparate:

Die viorigen.

Kühnsche Schlämmzylinder (Abb. 8) mit Einfülltrichter und Ruhrstock.

Eiserne DreifuBe mit Asbestauflagen und Bunsenbrennern. Eine groBere Porzellanschale von 15 cm Durchmesser. Reagenzglaschen.

Ein größeres Sandbad für 10 Porzellanschalen für je 10 Praktikanten.

Die Bestimmung der Korngröße der festen Bodenbestandteile. 25

Von dem durch das zwei Millimetersieb durchgesiebten Boden werden 50 g abgewogen, in eine Porzellanschale gebracht und hier mit Wasser übergossen und so lange unter ständigem Umriihren gekocht, bis sich aile zusammengeballten Teilchen voneinander gelöst haben. Man kann alsdann etwas kaltes Wasser dazugeben; nimmt darauf den Schlammzylinder zur Hand, verschlieBt ihn mit einem Stopfen, der innen mit der GefaBwand abschlieBt, und gibt hier zunachst so viel kaltes Wasser hinein, daB die angeschmolzene AusfluBmiindung ganz mit Wasser umspiilt ist. Hierauf gieBt man durch den Einfiilltrichter den Boden aus der Porzellanschale quantitativ iiber, und fiillt alsdann den Schlammzylinder bis zur Marke mit Wasser voll.

Man riihrt jetzt den Boden griindlich mit einem Holzstabe um, entfernt diesen aus der Fliissigkeit, laBt den Schlamm zunachst 10 Minuten ruhig absetzen, offnet darauf den Stopfen des Schlammzylinders und laBt die noch aufgeschlammten Bodenteilchen abflieBen. Der Schlammzylinder wird jetzt von neuem bis zur Marke angefiillt, der Schlamm wieder griindlichst umgeriihrt und von jetzt ab aile 5 Minuten abgelassen. In dieser Weise wiederholt man diese Manipulationen so oft, bis das iiberstehende Wasser ebenso klar ist wie das zugegebene Wasser. Man stellt das dadurch fest, indem man von dem ab-

Kiihnscher  $Schlimm$ zylinder.

Abb.8.

 $\sqrt{ }$ 

flieBenden Wasser ein Reagenzrohrchen voll auffangt und dieses mit einem mit dem zum Schlammen verwendeten Wasser gefiillten Reagenzrohrchen vergleicht, wobei man von oben in die Rohrchen hineinblickt.

1st dieses Stadium erreicht oder nahezu erreicht, so fiihrt man den Bodensatz quantitativ in die Porzellanschale und bringt ihn in dieser auf einem Sandbade zur Trockne. Der getrocknete Boden wird alsdann an der Luft stehen gelassen und am nächsten Tage im ganzen gewogen, kann dann aber noch durch die Siebe in verschiedene Korngrößen zerlegt und so einzeln gewogen werden. Die Differenz von den angewandten 50 g lufttrockenem Boden und dem lufttrocken gemachten Bodensatze ergibt die Menge der in einem Boden abschlammbaren feinsten Teilchen.

Variationen des Versuches:

Man nimmt den gleichen Boden, laBt ihn aber nach dem Aufschlammen statt je 5 Minuten, bei verschiedenen Versuchsreihen je 0,5, je 1 und je 2 Minuten absetzen. Besteht zwischen der Absatzzeit und der Menge der abschlämmbaren Teilchen eine bestimmte mathematische Beziehung? Wenn das nicht der Fall sein sollte, worauf ist das zuriickzufiihren?

Die Versuche werden in der zuerst angegebenen Weise mit dem gleichen Boden ausgefiihrt, nur daB statt des sonst iiblichenLeitungswassers destilliertes Wasser zum Aufschlämmen verwendet wird. -

Andert sich hiermit das Ergebnis? und warum?

Die Versuche werden in gleicher Weise mit Leitungswasser ausgefiihrt, doch wird der Boden ohne vorheriges Kochen direkt lufttrocken zum Schlammen angesetzt.

Oder, es wird der Boden mit einer verdiinnten Ammoniak-Wsung vorbehandelt. Welchen EinfluB haben diese Vorbehandlungen auf das Ergebnis?

Kann man die verschiedenen Bodenarten mittels der Siebund der Schlämmethode in Sortimente von verschiedener KorngroBe zerlegen? Und unter welchen Bedingungen sind diese Korngrößen bei verschiedenen Bodenarten die gleichen?

## Neunte Aufgabe.

# **Die Ausflockung des Tones.**

Erforderliche Apparate:

Bechergläser, Lösungen von verschiedener Konzentration.

Zwei gegeneinander im Korken verschiebbare Glasröhren von verschiedener Spitzenoffnung, in welche mittelst einer T-Stiick-Verbindung der gleiche Druck einzulassen ist (Jagerscher Apparat zur Bestimmung der Oberflachenspannung).

Es werden eine Reihe gleicher Bodenmengen in Becherglasern mit Wasser bzw. mit steigenden Konzentrationen von Chlorkalium, von Ammoniak bzw. von Schwefelsaure iibergossen, umgeriihrt und das Ausflocken der Tonsubstanzen festgestellt.

Es wird die Konzentration der Losung festgestellt, bei welcher der AusflockungsprozeB eintritt, und ihre Oberflachenspannung bestimmt.

Es wird die Veranderung der Oberflachenspannung wahrend des Ausflockungsprozesses in einem K iihnschen Schlammzylinder festgestellt. und die Schlammkurve auf diese Weise ermittelt.

Es wird die Veranderung der Schlammkurve durch die Zugabe von Salzen bei den gleichen Bodenarten untersucht.

# Zehnte Aufgabe.

# **Die Trockensubstanzbestimmung beim Boden.**

Erforderliche Apparate:

Unsere Prazisionswage mit Gewichten.

Flache Glasschälchen von 8 cm Durchmesser, mit oben eben gesehliffenem Rande *(h)* (Abb. 9), eben gesehliffene Glasseheiben von 8,5 em Durehmesser zum Abdeeken derselben.

Kugelexsikkatoren(a) mit Dreifüßen(a), Unterlegseheiben von 8 em Durehmesser *(k)* und Messingdeekel *(b),* welehe mit einer Tube *(c)* undaufgezogenem Vakuumsehlauch *(d)* versehen sind, um sie zu evakuieren. Ein Gummiring  $(e)$ . -- Für je sechs Exsikkatoren einen Kochtopf zum Erhitzen derselben auf  $100^{\circ}$  C.

Wasehflasehen mit konzentrierter Sehwefelsaure besehiekt.

Phosphorpentoxyd.

Ein Manometer mit Glashahn (Abb. 10).

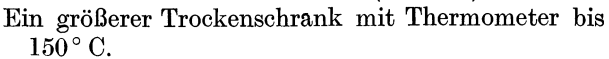

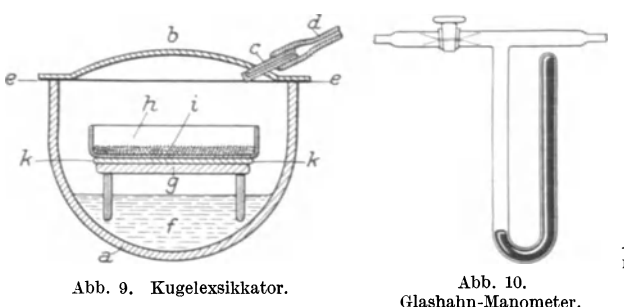

FEED FARE AREA DR *b*  c *d* 

Abb. 11. Zange mit Parallelverschiebung 1).

EineZangemit Parallelversehiebungnaeh Rodewald(Abb.ll). Gummischmiere<sup>2</sup>).

<sup>1</sup>) In der Mitte läuft in einem Messingrohre  $a-c$  ein Eisenstab  $b-d$ , an welchem oben ein Riegel, unten eine mit Kork versehene Zangenplatte angebracht ist. Das Messingrohr ist oben von *b- a* aufgeschlitzt, so daB man den Riegel bis *a* zu einem Knopf herauffiihren kann. Es tragt unten die andere Zangenplatte. Zwischen Knopf und Riegel  $a-b$  ist eine Feder aus stärkerem Messingdraht angebracht, welche die Zange stets offen halt. Man greift mit der Zange, indem man den Riegel zu dem Knopf heraufzieht.

2) Die Gummischmiere, welche wir einer Zusammenstellung von Herrn Geheimrat Prof. Dr. Rodewald-Kiel verdanken, hat den Vorzug, so konsistent zu sein, daB sie sichere Verschliisse gewahrleistet und dabei doch so weich zu bleiben, daB sich die damit eingefetteten GefiiBe, auch wenn sie jahrelang unangerührt stehen bleiben, leicht öffnen lassen.

Sie wird hergestellt, indem man 80 Teile Rindertalg, 30 Teile unvulkanisierten Gummi (man kann hier auch 35 Teile alten roten Gummischlauch verwenden!) und 15 Teile Öl so lange miteinander unter dem Abzuge kocht, bis die Fliissigkeit nioht mehr schiiumt. Hat man alten

a

#### 28 Zehnte Aufgabe.

a) Das Trocknen im Trockenschrank.

In die flachen Glasschalchen wird lufttrockener Boden ein. gewogen. Bei Mineralböden 30-50 g, bei Moorböden 5-10 g. Hierzu wird zunachst das Glasschalchen mit aufgeschliffenem Deckel als "Tara" gewogen (wie genau hat das zu geschehen?), alsdann wird das etwa 1,5 cm hohe Schälchen ungefähr zur Hälfte mit Boden gefüllt und dann mit diesem und dem zuvor gewogenen Deckel von neuem gewogen. (Wie genau ist dieses Gewicht festzustellen, wenn wir nachdem'die Wasserabgabe bestimmen wollen?)

Die Schalchen werden jetzt in den Trockenschrank gebracht, wobei der Deckel naturgemäß zuvor entfernt wird. Wir erhitzen den Schrank moglichst genau auf 100-105° C, nehmen das Schälchen nach 2 Stunden heraus, bedecken es sofort mit unserer Glasscheibe und lassen es alsdann in dem Exsikkator, welcher auf ein Gestell aufgestellt ist und mit Chlorkalzium beschickt wurde, erkalten. Nach dem Erkalten bringen wir es auf die Wage, indem wir das zugedeckte Schalchen mit unserer Zange aus dem Exsikkator herausheben.

Warum kann man das Schalchen nicht sofort warm wiegen?

Nach der Feststellung des Gewichtes wird das Schalchen mit dem Boden (ohne den Glasdeckel) von neuem in den Trocken. schrank gebracht und wieder 2 Stunden getrocknet, um festzustellen; ob das Gewicht das gleiche geblieben ist. Man fahrt so fort bis zur Gewichtskonstanz. 1st diese erreichbar? und in welcher Zeit? Welche Gewichtsdifferenz dürfen wir schließlich bei der Genauigkeit unserer Arbeit mit in den Kauf nehmen?

Nach Erreichung der Gewichtskonstanz bringen wir wieder den Boden in dem Schalchen in unseren Trockenschrank und erhitzen ihn hier auf 105° C bis HO° C. Wir fuhren diesen Versuch wiederum so lange durch, bis wir konstantes Gewicht erhalten.

 $\text{A}$ ndert sich das  $\text{Gewicht}$ ? - Ist diese Veränderung lediglich auf weitere Wasserabgabe zurückzuführen?

Man mache den Versuch auch mit Moorboden!

Der Wassergehalt des lufttrockenen Bodens wird aus den Gewichten berechnet. Wir fanden

 $I =$  Gewicht der Tara.

 $II =$  Gewicht des lufttrockenen Bodens  $+$  Tara.

 $III =$  Gewicht des getrockneten Bodens  $+$  Tara.

Gummischlauch verwendet, so ist die Fliissigkeit noch heiB durch ein feines Seihsieb zu filtrieren. Man läßt alsdann die Flüssigkeit erstarren. 1st sie noch zu konsistent, so kann man sie noch einmal verfliissigen und durch weiteren Zusatz von 01 auf jede beliebige Konsistenz bringen.

III-II ergibt die Wasserabgabe.

II-I das Gewicht des lufttrockenen Bodens.

III-I das Gewicht des trockenen Bodens.

Lassen wir den lufttrocken gemachten Boden weiter an der Luft stehen, so verändert sich sein Gewicht im Verlaufe der Zeit; es wird mal größer, mal kleiner. Wodurch wird das bedingt?

Der trockene Bodenzustand muB dagegen etwas Konstantes sein, den man bei wiederholtem Trocknen wieder erhalten kann.

Wenn man nun den Wassergehalt des Bodens in Prozenten berechnet, wird man diesen in Prozenten des lufttrockenen oder  $des$  trockenen Bodens festzustellen haben?

## b) Das Trocknen im Exsikkator.

Der lufttrockene Boden *(h),* den wir in unser Schalchen (i) eingefüllt und mit diesem gewogen hatten, wird nun mit diesem in unseren Exsikkator (Abb. 9) eingesteIlt, nachdem wir zuvor auf dessen Boden Phosphorpentoxyd *(f)* brachten, einen DreifuB einstellten *(g)* und diesen mit einer Glasplatte *(k)* bedeckt hatten. Das  $Schälehen$  soll genau auf dieser Glasplatte stehen! Warum? -Es wird alsdann der Rand des Exsikkators schwach eingefettet, ein Gummiring *(e)* aufgelegt und der Deckel *(b)* aufgedeckt, nachdem zuvor auch der untere ebene Rand desselben schwach eingefettet wurde.

Das Gewicht unseres mit Boden beschickten Schalchens, welches sofort nach dem Offnen des Exsikkators mit dem mitgewogenen Glasdeckel abzudecken ist, ist nun zweimal wochentlich zu kontrolIieren, bis Gewichtskonstanz erreicht wird. Man findet, daB die hierzu erforderliche Zeit sehr groB ist, so daB dieser Versuch aus Mangel an Apparaten nur vereinzelt ausgefiihrt werden kann.

Der Versuch ist zu wiederholen; doch ist nun der Exsikkator zu evakuieren. Wollen wir nun den Boden wieder wiegen, so miissen wir zunachst unseren Exsikkator wieder mit trockener Luft fiillen. Wir legen dazu zwei Schwefelsaure-Waschflaschen vor, und lassen langsam Blase fiir Blase Luft eintreten; vordem orientieren wir uns aber (Vorsicht!) an dem zwischen Exsikkator und Glashahn geschalteten Manometer (Abb.1O), ob der Exsikkator luftleer geblieben war.

Auch diese Wagungen sind zweimal wochentlich zu wiederholen.

Der Trocknungsprozeß wird nun weiter beschleunigt, wenn wir unseren mit Boden beschickten und evakuierten Exsikkator in unseren Dampftopf einhängen und ihn hier auf  $100^{\circ}$  C erhitzen.

Es ist zu untersuchen, wie lange wir dann trocknen miissen, und das Erhitzen hierzu je zwei, vier und sechs Stunden auszufiihren.

Der gekochte Exsikkator muB, bevor trockene Luft eingeleitet wird, erst abkühlen. Zum Öffnen erhitzt man zweckmäßig den Messingdeckel mit einem Bunsenbrenner (unter Schonung des Schlauches!) und hebt dann den Deckel bei einer schwachen Drehbewegung ab. Sofort nach dem Öffnen ist das Schälchen mit dem Glasdeckel zuzudecken, mit der Parallelzange aus dem Exsikkator herauszuheben und zu wiegen.

Warum kann man nicht andere Wasser absorbierende Substanzen außer Phosphorpentoxyd verwenden? Warum bringt man nicht im Exsikkator selbst ein Manometer an, um sich iiber die Luftleere zu informieren 1

Das Phosphorpentoxyd ist nur so lange zur Trockenbestimmung brauchbar, als feste Substanz an seiner Oberflache ist.

Man versuche mal den Boden, ohne ihn zu erhitzen, in einem Exsikkator (wie Abb. 14) iiber konzentrierter Schwefelsaure und ein andermal iiber Chlorkalzium zu trocknen!

Gleichzeitig mit dem Ansetzen der Trockensubstanzbestimmung iiber Phosphorpentoxyd bringen wir eine groBere Menge unseres lufttrockenen Bodens in eine mit eingeschliffenem Stopfen versehene Pulverflasche, fetten den Stopfen ein und verschlieBen den Boden so gut gegen die Luft.  $-\bar{\text{Das Material}}$ , welches dann einen fiir uns bekannten Wassergehalt besitzt, der sich auch, da lufttrocken, wahrend des Wiegens an der Luft wenig andert, benutzen wir jetzt als Ausgangsmaterial fiir die weiteren Bodenuntersuchungen.

Elfte Aufgabe.

# **Die Bestimmung des spezifischen Gewichtes des Bodens.**

ErforderIiche Apparate:

Unsere Prazisionswage mit Gewichten. Ein Pyknometer (Abb. 12). Ein zu evakuierendes GlasgefaB (wie Abb. 14). Eine Spritzflasche. Gummischmiere.

Das Pyknometer besteht aus einem etwa 50 ccm fassenden Flaschchen *(a),* in welches ein Stopfen *(b)* eingeschliffen ist. Dieser Stopfen miindet in ein Glasrohr aus, welches eine Marke *(c)* tragt.

Der Glasstopfen wird zunachst an dem Schliff eingefettet, ohne aufgesetzt zu werden und zusammen mit dem Py knometergefaBe gewogen.

Warum darf der Stopfen nicht zuvor aufgesetzt werden?

Es wird nun Wasser, das in unserer Spritzflasche durch langeres Kochen luftleer gemacht und (ohne Umschwenken!) wieder abgekuhlt wurde, in das Pyknometer eingefüllt und alsdann der Stopfen so unter leichtem Umdrehen aufgesetzt, daB der Schliff uberall totale Reflektion des Lichtes zeigt.

Das Wasser ist nunmehr bis auf die im RaIse des Stopfens angebrachte Marke mit Wasser zu fullen, wobei man sich am besten eines auf der einen Seite zu einer feinen Kapillare ausgezogenen Glasröhrchens abb. 12.<br>bedienen kann. Wie ist, der Wassermeniskus zur Pyknometer.  $b$ edienen kann. Wie ist der Wassermeniskus zur Marke einzusteIlen? Und warum nicht anders?

Wenn man nun aus der Differenz der beiden Wagungen das Volumen des Pyknometers bestimmt, wie groB wird dann der Fehler, welcher von uns vielleicht dadurch gemacht wird, daB wir kein destilliertes, sondern Leitungswasser zu diesen Versuchen  $b$ enutzen? — Es ist das in jedem

FaIle experimentell zu ermitteln. Steht eine Mohr-Westphalsche Wage mehreren Praktikanten zur Verfügung  $(Abb.13)$ , so mag auch noch mit dieser das spezifische Gewicht des destillierten und des Leitungswassers bestimmt werden. Bei destilliertem Wasser wird das spezifische Gewicht meist unter I sein, so daB das Gewicht Abb. **13** Al nicht an den Raken *b*  eingehenkt wird, an dem das kleine Thermometer hangt, welches in die zu untersuchende Flüssigkeit eintaucht; man wird hier durch Auflegen der anderen Gewichte *A, B, C* und *D* in die Kerbe des Wagebalkens das Gleichgewicht mit dem Abb.13. Mohr- Westphalsche Wage. in der Luft schwebenden Gegen-

gewicht herstellen konnen. Beim Leitungswasser wird man hingegen das Grundgewicht Al zuvor in den Raken *b* einhangen müssen! Warum?

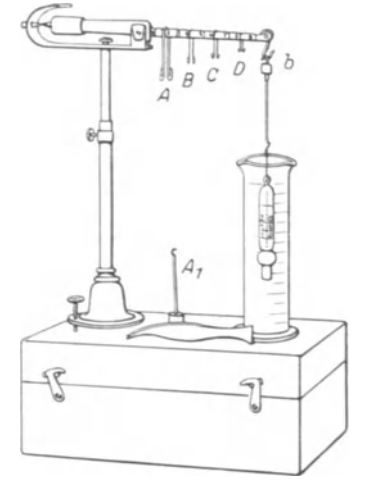

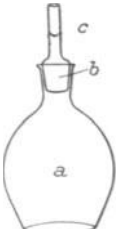

Welchen Fehler machen wir bei der Bestimmung des spezifischen Gewichtes, wenn wir die jeweilige Temperatur des Wassers nicht berücksichtigen?

Das spezifische Gewicht des Wassers ist bei

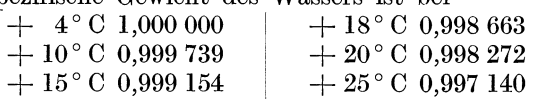

1nwieweit konnen wir die hierdurch verursachten Differenzen noch durch unsere Wage ermitteln?

Nachdem das Volumen unseres Pyknometers nunmehr sicher ermittelt wurde, haben wir es wieder zu trocknen. Es geschieht dieses beim Stopfen durch Ausblasen und Austrocknen mit Filtrierpapier. Beim GefaB selbst muB zunachst der Schliff sauber ausgerieben werden, damit alles Fett entfernt wird, alsdann ist es am Halse anzufassen und vorsichtig unter standigem Drehen im Bunsenbrenner zu erhitzen und dann mittelst eines eingefiihrten Glasrohres auszublasen, bis alle Beschlage verschwunden sind. Wenn man jetzt das Pyknometer alsbald unter der Wasserleitung vorsichtig abkiihlt, bilden sich von neuem Wasserbeschlage. Woher kommen diese?

Die Trocknung muB in dem Falle kurz wiederholt werden, wobei die Luft mit dem Munde durch das Glasrohr eingesaugt wird.

Wir fetten nun wieder unseren Stopfen von neuem ein und wiegen unser leeres Pyknometer, indem wir wiederum den Stopfen danebenstellen.

Warum können wir hier das vorherige Gewicht nicht benutzen? Wie groB ist der Fehler, wenn wir das tun? Und worauf ist er zurückzuführen?

Das Pyknometer wird nun ein Drittel voll mit Boden gefüllt, dessen Wassergehalt bekannt ist, und wieder gewogen, so daB aus beiden Gewichten unter Beriicksichtigung des Wassergehaltes des Bodens die angewandte trockene Bodenmenge resultiert. Wir geben nun so viel Wasser zu, daß dieses eben einige Millimeter über dem Boden steht, stellen das Pyknometer ohne Stopfen in den Exsikkator, der sonst nichts weiter enthalt, und evakuieren denselben. Vorsicht, damit die Bodenaufschlämmung nicht überschaumt! Nach wiederholtem Evakuieren beobachten wir, daB die Luftblasen, die aus dem Boden aufsteigen, immer größer werden. Ist es Luft, die sich so expandiert? - Nachdem der Boden 10 Minuten etwa im Vakuum stand, nehmen wir das Pyknometer heraus, füllen es mit dem ausgekochten Wasser voll, und setzen den Stopfen auf. Der Boden ist nun erst im Pyknometer unter Wasser durch Rollen desselben in Schwebe zu bringen. Dabei

werden sich zuweilen noch kleine Luftblasen loslösen, welche durch den Stopfen herauszulassen sind. Es empfiehlt sich bei dieser Manipulation das Pyknometer stets am RaIse anzufassen! (Warum1) Eventuell auch den Rals selbst mit einem Randtuch anzugreifen. Steigen keine Luftblasen mehr aus dem Boden auf, so ist das Pyknometer mit Wasser bis zur Marke anzufiillen, wobei man sich zweckmäßig wieder des zu einer feinen Kapillare ausgezogenen Glasrohrchens bedient.

Es wird nun das Gewicht von neuem ermittelt. Zieht man von diesem Endgewichte das Gewicht des leeren Pyknometers und das des eingefiiliten trockenen Bodens ab, so erhalt man das Gewicht der zugefiillten Wassermenge; zieht man dieses von dem Volumen des Pyknometers ab, so erhalt man das Volumen des eingefüllten Bodens. - Welche Korrekturen sind hier für die Temperatur und das benutzte Leitungswasser anzubringen 1

Nachdem wir jetzt bei unseren eingangs benutzten Bodenarten einmal den Wassergehalt, dann aber auch das spezifische Gewicht der festen Bodenteilchen genau feststelien konnten, ist es uns erst moglich, auch die GroBe des jedesmaligen Hohlraumvolumens bei verschiedener Lagerung des Bodens genau zu berechnen; ebenso können wir jetzt auch erst die genauen Zahlen für die Volumenprozente Wasser feststelien, welche der Boden bei verschiedener Bestimmung der Wasserkapazitat enthielt (vgl. die erste und dritte Aufgabe!). Derartige Rechnungen sind als Fiillarbeit nachzuholen; sie sind fiir die Erkenntnis des Bodens besonders lehrreich.

#### Zwolfte Aufgabe.

# **Die Bestimmung der Hygroskopizitat.**

Die Wichtigkeit dieser Bestimmung beruht darin, daB die Rygroskopizitat des Bodens eine der Bodenoberflache proportionale Größe ist, wobei unter "Bodenoberfläche" die Summe der Oberflachen alier Bodenpartikelchen zu verstehen ist, welche eine Gewichtseinheit Boden enthält.

Erforderliche Apparate:

Die Präzisionswage mit den zugehörigen Gewichten.

Die Apparate zum Trocknen des Bodens im Vakuum bei 100°C iiber Phosphorpentoxyd (Abb.9).

Ein Exsikkator zur Erzielung des Dampfspannungsausgleiches über 10proz. Schwefelsäure (Abb. 14). Dazu gehört ein Standgefäß (a) mit eben geschliffenem Rande, ein dazugehöriger ebener Glasdeckel *(b),* ein eingepaBter Gummistopfen mit Glasrohr *(c),* ein Stiick Vakuumschlauch *(d).* 

Mitscherlich, Praktikum. 3

Ferner ein kleines Quecksilbermanometer *(e),* lOproz. Schwefelsäure  $(f) = 10 \text{ vH H}_2\text{SO}_4$ , die der Praktikant sich selbst mit Hilfe der Mohr-Westphalschen Wage herstellen kann<sup>1</sup>), ein GlasdreifuB *(g)* und unser schon bei der Trockenbestimmung benutztes £laches Glasschalchen *(h)* mit aufzulegender eben geschliffener Glasscheibe.

Gummischmiere!

Das Gewicht unseres Glasschalchens mit dem aufgeschliffenen Deckel ist uns von der Trockenbestimmung her bekannt. Es werden nun etwa 50 g, bei Moorboden etwa 10 g Boden eingefullt, und

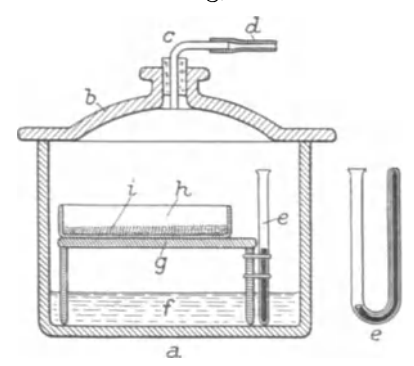

Abb. 14. Exsikkator zur Hygroskopizitätsbestimmung.

das Gewicht für die erneute Trockensubstanzbestimmung genau festgestellt. Alsdann bringt man das Schalchen mit dem Boden in den zuvor mit 100 ccm von lOproz. Schwefelsaure beschickten Apparat *e* (Abb. 14), fettet den oberen  $~\rm{Rand}~\rm{mit}~\rm{Gummischmiere}$ ein, so daB eine kleine Kimme von der Schmiere in der Mitte ringsherum stehen bleibt

(ohne daB sonst die Glaswand unnötig beschmiert wird !), und legt lose den Deckel

auf, nachdem in diesen der Stopfen und gleichfalls das Glasrohr in den Stopfen mit etwas Fett eingesetzt wurde. Wir verbinden nun unseren Apparat mit der Wasserstrahlluftpumpe und verschlieBen sodann den Schlauch, indem wir ihn mit einem Glasstopsel zustopseln oder einen Quetschhahn aufsetzen.

Beim Evakuieren wird man oft beobachten, daB sich in der Schwefelsaure kleine Luftblasen bilden, die sich expandieren und an der Oberflache der Flussigkeit platzen. Das muB unter allen Umstanden vermieden werden, da dadurch unser Glasschalchen von unten Beschlage bekommt, von denen, ganz abgesehen davon,

<sup>1)</sup> Das spezifische Gewicht einer 10prozentigen Schwefelsaure betragt 1,0687 bei 15° C. Ist die Säure kälter, so wiegt sie je Grad Celsius 0,0003 g mehr; ist sie warmer, so je Grad 0,0003 g weniger. Nachfolgend noch einige spezifische Gewichte verschiedener Schwefelsaurekonzentrationen in  $H<sub>8</sub>SO$ .

| $11 vH = 1,0764$         | $12 \text{ vH} = 1,0829$  | $15 \text{ vH} = 1,1048$ |
|--------------------------|---------------------------|--------------------------|
| $20 \text{ vH} = 1,1093$ | $50 \,\text{vH} = 1,3990$ | $90 \text{ vH} = 1,8199$ |

daB sie Versuchsfehler bedingen, unsere Wagschale angegriffen werden wiirde; ebenso darf die Schwefelsaure natiirlich nicht Siedeerscheinungen zeigen! Man evakuiert alsdann zunachst nur so weit, bis sich die Luftblaschen bilden und saugt dann nach einiger Zeit weiter nach. Das Dampfspannungsgefäß wird nun  $3$  Tage an einen dunklen, d. h. vor Warmestrahlen geschützten Ort, Z. B. in einen Schrank eingestellt. Man wird gut tun, hier am nachsten Tage an dem Manometer nachzusehen, ob das Vakuum gehalten hat. Nach 3 Tagen nimmt man den Apparat wieder heraus, man laBt langsam unter Vorlage von Schwefelsaure-Waschflaschen trockene Luft zutreten, offnet den Apparat und deckt das Schälchen sofort mit dem Glasdeckel ab. Darauf nimmt man das zugedeckte Schalchen mit dem Boden mittelst der Parallelzange heraus, saugt die nunmehr nicht mehr genau IOproz. Schwefelsaure mit einer Pipette heraus und gibt 100 ccm einer neuen genau 10proz. Saure wieder mit der Pipette in den Apparat. Rierbei wird man das StandgefaB am besten etwas schrag halten und an der tiefsten Stelle die Schwefelsaure zuflieBen lassen, damit sie möglichst nicht mit der Luft in Berührung kommt. Auf eine Reinhaltung des Gefäßes ist Sorgfalt zu legen! — Wir setzen nun unser Bodenschalchen wieder ein. Die Gummischmiere nehmen wir mit einem Messer sauber von dem GefaBrande und dem Deckel wieder ab und benutzten sie, um von neuem den GefaBrand in der angegebenen Weise einzuschmieren. Alsdann entfernen wir den Deckel von unserem Glasschalchen, setzen den Deckel des Apparates wiederum auf und evakuieren von neuem. Nachdem der Apparat wiederum zwei oder mehr Tage lang vor Warmestrahlen geschlitzt aufgestellt wurde, wird wiederum Luft eingelassen, das Schalchen mit dem Boden sofort nach dem Offnen mit der Glasscheibe zugedeckt, aus dem Apparat herausgenommen und gewogen  $($  = Tara + Boden + hvgr. Wasser).

Wir stellen es jetzt zweckmäßig einen Tag über konzentrierte Schwefelsaure, damit der Boden die groBte Wassermenge wieder abgibt, und bringen alsdann das Schalchen mit dem Boden in unseren Kugelexsikkator, in dem wir ihn über Phosphorpentoxyd trocknen. Hier verfahren wir dann genau wie zuvor  $(Aufgabe 11b)$ angegeben wurde. Wir erhalten nach dem Trocknen das Gewicht von Tara + trockenem Boden.

Ziehen wir das letzte Gewicht von dem vorigen ab, so erhalten wir die Menge des hygroskopisch gebundenen Wassers, welches der Boden liber der IOproz. Schwefelsaure aufnehmen konnte. Multiplizieren wir diese mit 100 und dividieren wir sie durch das Gewicht des trockenenBodens, so erhalten wir die Hygroskopizitat.

#### 36 ZwCilfte Aufgabe. Die Bestimmung der Hygroskopizitat.

Aus der Wagung des Glasschalchens mit dem lufttrockenen Boden laBt sich der momentane Wassergehalt desselben berechnen.

Aus der Veränderung des spezifischen Gewichtes der 10proz. zuerst vorgelegten und der ausgewechselten Schwefelsäure kann man gleichfalis die Wasseraufnahme des Bodens vom lufttrockenen Bodenzustande aus bestimmen. Man benutze hierzu die Mohr-Westphalsche Wage.

Welcher Unterschied tritt in Erscheinung, wenn man Ton unter Wasser, oder wenn man Ton unter Benzol oder einer anderen nicht  $mit$  Wasser mischbaren Flüssigkeit aufschlämmt?

Man mache zum SchluB hierzu noch den folgenden Versuch:

Man nehme vier Glasschalchen von etwa 4 cm Hohe und etwa 6 cm Durchmesser und bringe in zwei derselben zusammenhangende Torfmasse als "Humussubstanzen" und in die zwei anderen große von dem gleichen Klumpen abgebrochene Tonkriimel. Man gieBe alsdann in je ein mit Humus uud mit Ton beschicktes GefaB Wasser und in je eins derselben eine nicht hygroskopische organische Flüssigkeit, wie Benzol oder Toluol oder Tetrachlorkohlenstoff.

Welche Unterschiede kann man jetzt zwischen Ton und Humus in ihrem Verhalten zu den verschiedenen Flüssigkeiten feststellen?

Welche Riickschliisse gestattet uns diese Erscheinung auf die verschiedene Oberflächenentwicklung und Oberflächenbenetzung von Ton und Humus?